## What data can I use with Cognos?

You can upload your own data to Cognos. We call these "uploaded files". You can upload any of the following:

- Microsoft Excel files (.xls and .xlsx)
- Delimiter-separated value files (supported delimiter symbols include commas, tabs, semicolons, and pipes ( | ). The file extension can be .csv, .tsv, .tab, or .txt
- Compressed files (.zip and .gz) that contain multiple files identified above

The default maximum size of an individual uploaded file is 100 MB. The maximum total size for all uploaded files for a user is 500 MB.

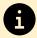

For detailed information about uploading Excel, delimited, or compressed files, see Uploaded files.

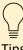

- Your Excel file can have multiple tabs of data. All worksheets in a multi-tab workbook are uploaded simultaneously. Each worksheet appears as a separate table in Cognos
- Filters in Excel files are ignored
- You can compress multiple files of supported types into a .zip or .gz file for a one-step upload
- When the files in a compressed archive contain related data, joins between tables in the files are created automatically when you create a data module

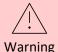

Your spreadsheets must contain only rows and columns. Comments, titles, and release dates before the first header row are interpreted as column headers. Totals and subtotals at the bottom of the spreadsheet should be removed.